# **Spam előszűrés** *Zorp Gateway***-el**

**2022. július 28.**

**Az alábbi esettanulmány a** *The [Spamhaus](https://www.spamhaus.org/) Project* **által publikus szolgáltatásként nyújtott IP reputációs, DNS protokollal lekérdezhető Real-time Blocklist (RB) spam adatbázis használatát ismerteti a** *Zorp proxyban***.**

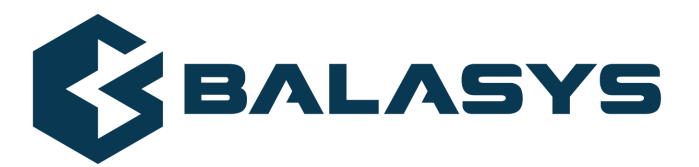

**Szerzői jog © 1996-2022 BalaSys IT Ltd.**

# **Tartalom**

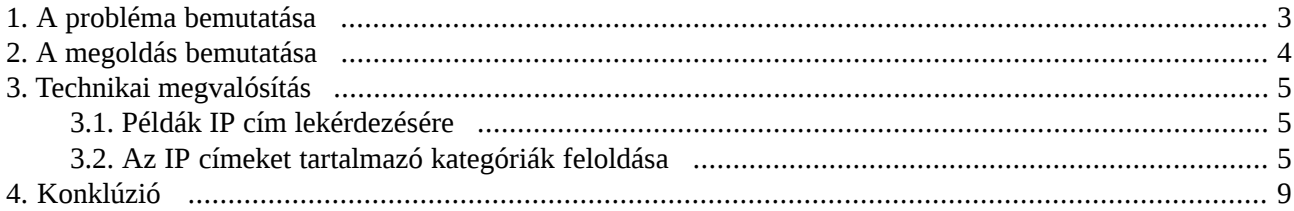

### <span id="page-2-0"></span>**1. A probléma bemutatása**

A levélforgalom nagy része spam, melynek szűrése nagyon leterheli a meglévő antispam rendszereket. Ha az ismert lánclevél küldő forrásokat már a kapcsolat elején blokkoljuk (prefiltering), a levél tartalmának analizálását végző modulnak már nem kell ezek feldolgozásával tovább terhelni a rendszert.

ß

<span id="page-3-0"></span>A *Zorp [Gateway](https://www.balasys.hu/hu/zorp-gateway/)* SMTP (Simple Mail Transfer Protocol) proxyjába könnyen beilleszthető egy olyan kódrészlet, ami DNS feloldással lekérdezi a zen.spamhaus.org spam adatbázisát. Kis forgalmú cégeknél saját célra integrálva szabadon használható az ingyenes szolgáltatás. Termékbe integrálva, nagyvállalatok részére kb. 2 USD/fő/év a költsége. Ezért a termék részeként nem szállítjuk, de ha a végfelhasználó kéri, a spam szűrő megoldása elé tudunk illeszteni egy ezt használó megoldást, amit integrálni tudunk a *Zorp* proxyba.

## <span id="page-4-0"></span>**3. Technikai megvalósítás**

<span id="page-4-1"></span>A *Spamhaus* egy felhő szolgáltatás, amely DNS kérésekkel operál, ezért hatékony és sávszélesség takarékos. A fizetős verzió az erre használt DNS zónának saját szerverre történő zóna transzferét teszi lehetővé.

### **3.1. Példák IP cím lekérdezésére**

Nem SPAM forrású IP címek lekérdezése:

```
~$ host mail.balasys.hu
mail.balasys.hu has address 185.199.30.237
~$ host 237.30.199.185.zen.spamhaus.org
Host 237.30.199.185.zen.spamhaus.org not found: 3(NXDOMAIN)
```
SPAM forrású IP címek lekérdezése:

```
~$ host 212.109.237.14.zen.spamhaus.org
212.109.237.14.zen.spamhaus.org has address 127.0.0.11
~$ host 212.109.237.114.zen.spamhaus.org
212.109.237.114.zen.spamhaus.org has address 127.0.0.11
212.109.237.114.zen.spamhaus.org has address 127.0.0.3
212.109.237.114.zen.spamhaus.org has address 127.0.0.4
```
<span id="page-4-2"></span>A válasz alapján az IP címet több kategória is tartalmazza.

#### **3.2. Az IP címeket tartalmazó kategóriák feloldása**

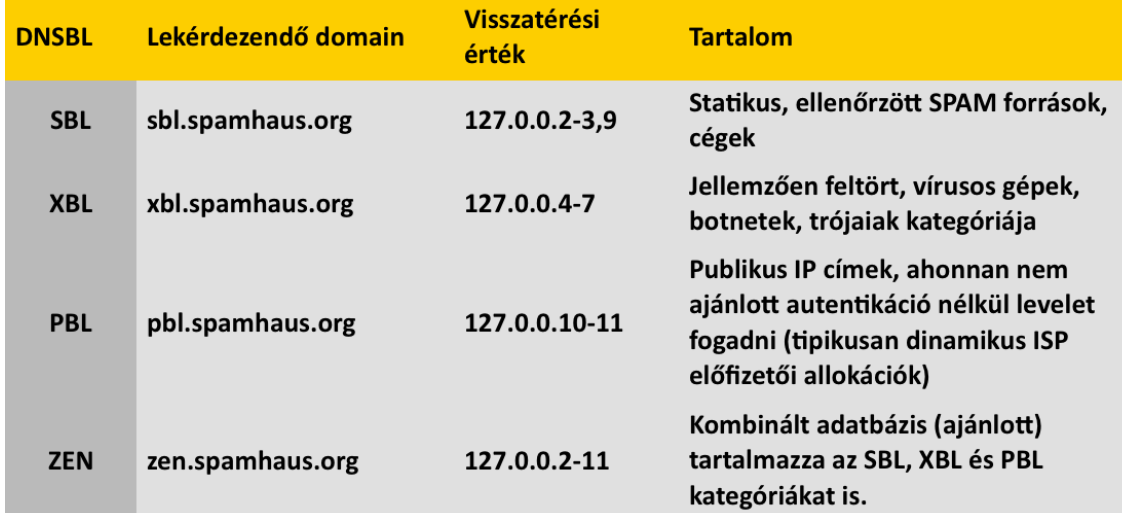

*1. ábra - IP címek feloldása*

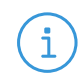

**Megjegyzés** SBL: Spamhouse Block List

XBL: Exploits Block List

```
PBL: Policy Block List
ZEN: Zen
```
Számunkra az SBL és XBL osztályok az érdekesek. A biztosan SPAM küldőket letiltjuk.

Az erre használható *Zorp*-6-os proxy osztály:

```
class RBLSpamFilterSmtpProxy(SmtpProxy):
   def config(self):
        super(RBLSpamFilterSmtpProxy, self).config()
        self.request["MAIL"] = (SMTP_REQ_POLICY, self.checkRBL)
   def checkRBL(self, cmd, param):
        proxyLog(self, CORE_POLICY, 5, "Starting RBL checking.")
       l = string.split(self.session.client_address.ip_s, ".")
       l.reverse()
       lookup_host = string.join(1, ".") + "." + self.rbl_domain
       proxyLog(self, CORE_POLICY, 5, "Looking up RBL; query_string='%s'",
lookup_host)
        try:
           addr = socket.gethostbyname(lookup_host)
        except socket.error:
            addr = Noneif addr:
         if '127.0.0.2' in addr or '127.0.0.3' in addr or '127.0.0.9' in addr:
            proxyLog(self, CORE_POLICY, 2, "Address in Direct RBL, rejecting;
ip='%s', rbl='%s', response='%s'",
                 (self.session.client_address.ip_s, self.rbl_domain, addr))
             return SMTP_REQ_ABORT
           elif '127.0.0.4' in addr or '127.0.0.5' in addr or '127.0.0.6' in addr
or '127.0.0.7' in addr:
           proxyLog(self, CORE_POLICY, 2, "Address in XBL RBL, rejecting; ip='%s',
 rbl='%s', response='%s'",
```

```
(self.session.client_address.ip_s, self.rbl_domain, addr))
            return SMTP_REQ_ABORT
        else:
            return SMTP_REQ_ACCEPT
"BlackList"""
MatcherPolicy(name="EmailBlackList",
matcher=RegexpFileMatcher(match_fname="/etc/zorp/email-blacklist",
 ignore_fname="/etc/zorp/email-blacklist.ignore"))
MatcherPolicy(name="InterSMTPRecipientMatcher",
matcher=RegexpFileMatcher(match_fname="/etc/zorp/email-recipient",
 ignore_fname="/etc/zorp/email-recipient.ignore"))
class InterSmtpProxy(RBLSpamFilterSmtpProxy):
    def config(self):
        RBLSpamFilterSmtpProxy.config(self)
        self.request_stack["*"]=(SMTP_STK_MIME,
         (Z_STACK_PROVIDER, "LocalZCV", "InterSMTPScanning"))
        self.relay_domains=("saját domain helye.hu", )
        self.sender_matcher="EmailBlackList"
        self.recipient_matcher="InterSMTPRecipientMatcher"
        self.rbl_domain="zen.spamhaus.org"
        self.max_request_length=1024
        self.unconnected_response_code=451
        self.require_crlf=FALSE
        self.relay_check=TRUE
        self.error_soft=TRUE
```
A proxyt érdemes az SMTP autentikációt ellenőrző proxyval kombinálni, amennyiben a belső szerver ezt támogatja.

```
class AuthRelaySmtpProxy(SmtpProxy):
   def config(self):
        SmtpProxy.config(self)
        self.response["AUTH", "235"] = (SMTP_RSP_POLICY, self.authsucc)
    def authsucc(self, cmd, cmd_param, rsp, rsp_param):
        self.relay_check = FALSE
        log(None, CORE_POLICY, 3, "Relay-check disabled after successful auth;
         rsp='%s'; rsp_param='%s'", (rsp,rsp_param,))
        return SMTP_RSP_ACCEPT
```
## <span id="page-8-0"></span>**4. Konklúzió**

A fenti proxyval az ismert spam források kiszűrhetők, így csak a spamek fennmaradó részével kell a belső, *Zorp Content Vectoring System*-alapú spam filternek (SpamAssasin) vagy a belső szerveren futó egyéb antispam alkalmazásnak megküzdenie. Kisebb ügyfeleknél önmagában elegendő a levélforgalom kordában tartására ez a megoldás, nagyvállalatiszinten terheléscsökkentő spam előszűrőként alkalmazható. Különösebb karbantartást nem igényel.